## <span id="page-0-0"></span>Overdrive, Distortion and Fuzz

#### Distortion:

- **plays an important part in electric guitar music, especially** rock music and its variants.
- $\blacksquare$  can be applied as an effect to other instruments including vocals.

#### Three broad classes of distortion:

- Overdrive Audio at a low input level is driven by higher input levels in a non-linear curve characteristic Distortion — a wider tonal area than overdrive operating at a higher non-linear region of a curve
	- Fuzz complete non-linear behaviour, harder/harsher than distortion

## **Overdrive**

## Achieving Overdrive:

- **Symmetrical soft clipping** of input values is performed.
- A simple three layer *non-linear soft saturation* scheme may be:

$$
f(x) = \begin{cases} 2x & \text{for } 0 \le x < 1/3 \\ \frac{3 - (2 - 3x)^2}{3} & \text{for } 1/3 \le x < 2/3 \\ 1 & \text{for } 2/3 \le x \le 1 \end{cases}
$$

- In the lower third the output is liner  $-$  multiplied by 2.
- In the middle third there is a non-linear (quadratic) output

response

Above  $2/3$  the output is set to 1.

## MATLAB Overdrive Example

#### p

# Symmetrical soft clipping,

```
function y=symclip(x)
```

```
N=length(x):
y=zeros(1,N); % Preallocate y
th=1/3; % threshold for symmetrical soft clipping
        % by Schetzen Formula
for i=1:1:N,
   if abs(x(i)) < th, y(i)=2*x(i); end;
   if abs(x(i)) >=th,
     if x(i) > 0, y(i)=(3-(2-x(i)*3) . 2)/3; end;
     if x(i) < 0, y(i) = -(3-(2-abs(x(i)) *3).^2)/3; end;
   end;
   if abs(x(i))>2*th,
     if x(i) > 0, y(i)=1; end;
     if x(i) < 0, y(i) = -1; end;
   end;
end;
```
## MATLAB Overdrive Example (Cont.)

## An **overdriven signal** looks and sounds like this :

#### [overdrive](https://users.cs.cf.ac.uk/Dave.Marshall/Multimedia/Lecture_Examples/Digital_Audio_FX/overdrive_eg.m) eg.m:

```
% read the sample waveform
filename='acoustic.wav';
[x,Fs] = \text{audioread}(\text{filename});
```

```
% call symmetrical soft clipping
% function
y =symclip(x);
```

```
% write output
audiowrite('out_overdrive.wav', y,Fs);
```

```
figure(1); hold on;
plot(y,'r');
plot(x, 'b');
title('Overdriven Signal');
```
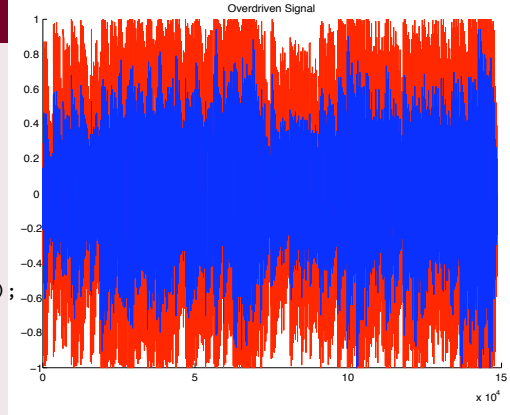

Click image or here to hear: [original audio,](https://users.cs.cf.ac.uk/Dave.Marshall/Multimedia/Lecture_Examples/Digital_Audio_FX/acoustic.wav) [overdriven audio.](https://users.cs.cf.ac.uk/Dave.Marshall/Multimedia/Lecture_Examples/Digital_Audio_FX/out_overdrive.wav)

## Distortion/Fuzz implementation:

- **Apply non-linear amplification function.**
- A non-linear function commonly used to simulate distortion/fuzz is given by:

$$
f(x)=\frac{x}{|x|}(1-e^{\alpha x^2/|x|})
$$

This a non-linear exponential function:

- The gain,  $\alpha$ , controls **level** of distortion/fuzz.
- **Example 2** Common to **mix** part of the **distorted signal** with original signal for output.

## MATLAB Fuzz Example

```
function y=fuzzexp(x, gain, mix)
% y=fuzzexp(x, gain, mix)
% Distortion based on an exponential function
% x - input
% gain - amount of distortion, >0->
% mix - mix of original and distorted sound, 1=only distorted
q=x*gain/max(abs(x));z = sign(-q).*(1-exp(sign(-q).*q));
y=mix*z*max(abs(x))/max(abs(z))+(1-mix)*x;y=y*max(abs(x))/max(abs(y));
```
## Note: function allows to mix input and fuzz signals at output

## MATLAB Fuzz Example (Cont.)

### An **fuzzed up signal** looks and sounds like this:

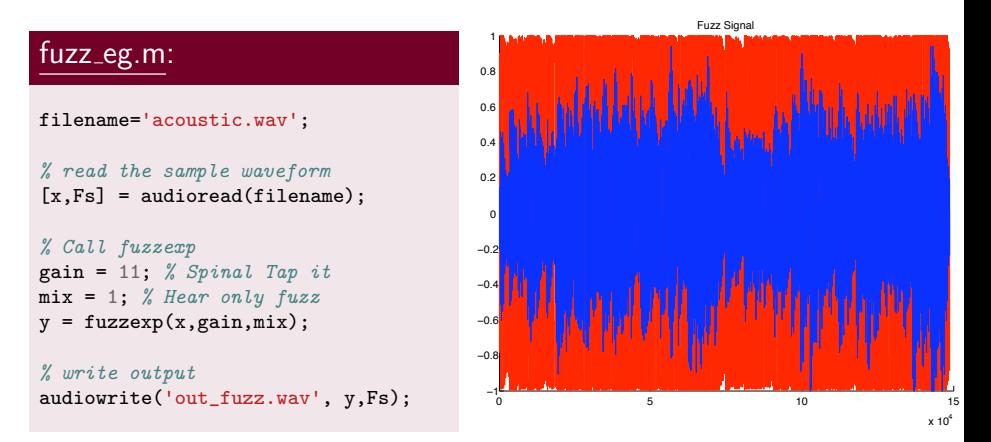

Click image or here to hear: [original audio,](https://users.cs.cf.ac.uk/Dave.Marshall/Multimedia/Lecture_Examples/Digital_Audio_FX/acoustic.wav) [Fuzz audio.](https://users.cs.cf.ac.uk/Dave.Marshall/Multimedia/Lecture_Examples/Digital_Audio_FX/out_fuzz.wav)

#### Exciter:

A signal processor that emphasises or de-emphasises certain frequencies in order to change a signal's timbre. It can bring extra brightness without necessarily adding in equalisation.

**Figure Frequently used Fourier domain.** 

#### Enhancers:

Combine equalisation with non-linear processing.

introduce a small amount ('just noticeable') of distortion.

## **Exciters**

### Achieving Excitation:

- Basic signal processing is achieved by subtle amounts of high frequency distortion and possible phase shifting.
- Performed using the **Short-Time** (Windowed) **Fourier** Transform (STFM) (see Phase Vocoder)
- **Compression** often **employed** to non-linear frequency processed element before mixing with the original signal
- Effect can bring *more presence* and clarity to a single instrument in a mix
- Can add natural brightness to a stereo signal
- Can aid intelligibility to speech and vocals.
- Best applied to signals which lack high frequency content unless some odd special effects are required.

## Enhancers

## Achieving Enhancment:

- **Enhancers comprise of a filter network and harmonic** generator.
- At least a three band filter is used and an equaliser will boost or cut the frequencies in these bands independently therefore non-linearly.
- **I** Input signal usually mixed with enhanced signal to form output.
- Used in place of equalisers on some mixing consoles.
- **Stereo enhancement for radio broadcast and sound** reinforcement are also common applications.